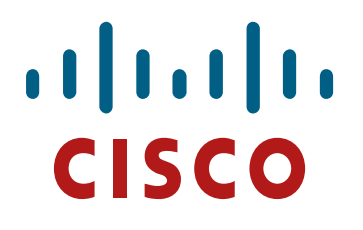

**Cisco Integrated Services Router (ISR) 4451‐X (with SM‐ES3X‐16‐P,** SM-ES3X-24-P, SM-D-ES3X-48-P, PVDM4-32, PVDM4-64, PVDM4-128 **and PVDM4‐256) and Integrated Services Router (ISR) 4431 (with PVDM4‐32, PVDM4‐64, PVDM4‐128 and PVDM4‐256)** 

> **FIPS 140-2 Non Proprietary Security Policy Level 1 Validation**

> > **Version 0.4**

**Date: June 10, 2015** 

.

## **Table of Contents**

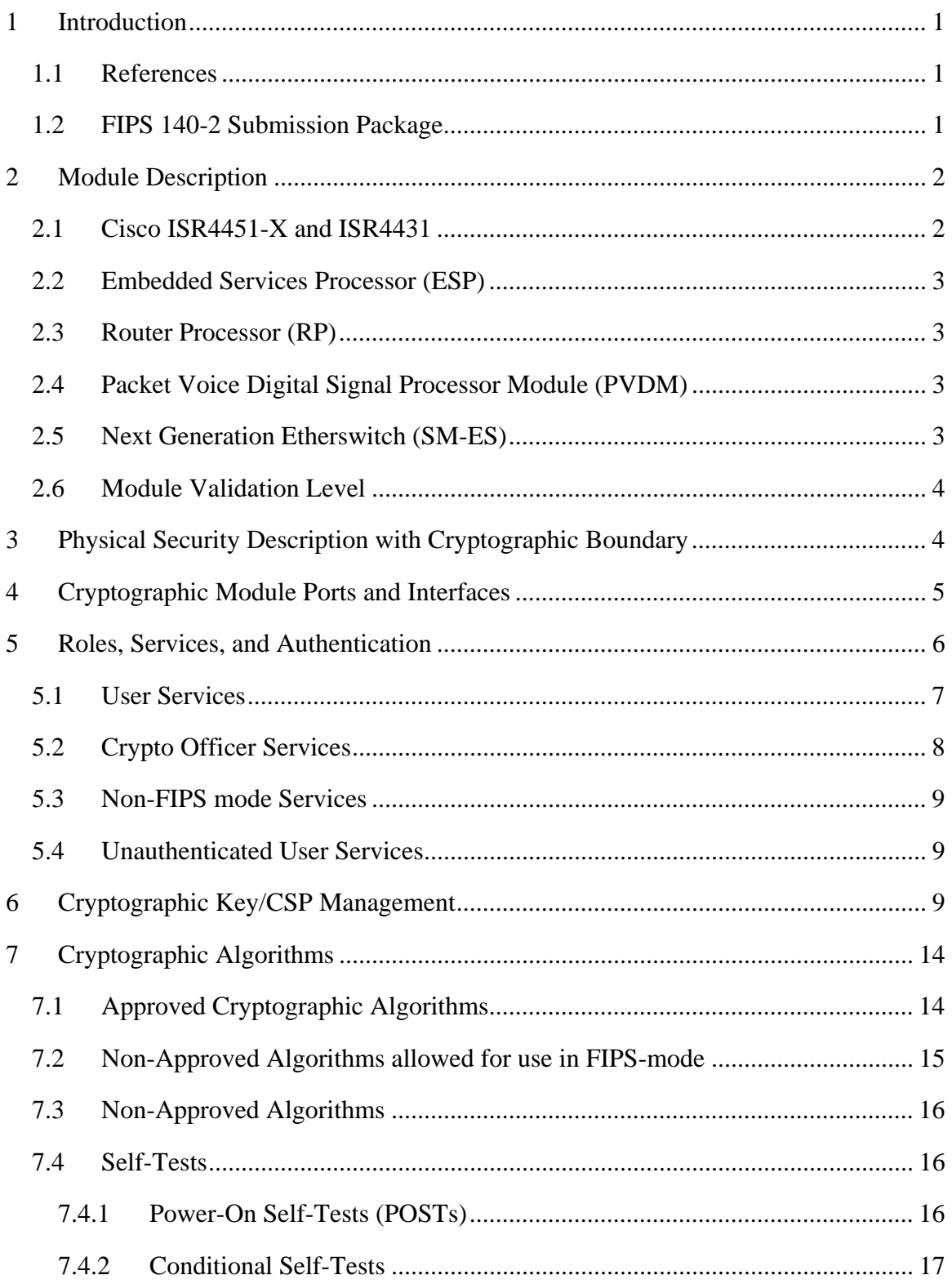

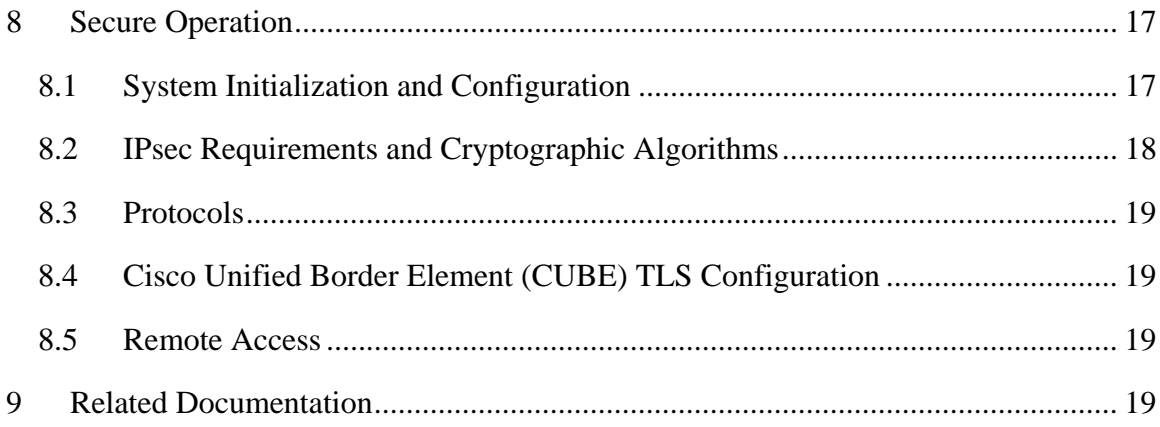

# **1 Introduction**

This is a non-proprietary Cryptographic Module Security Policy for the Cisco Integrated Services Router (ISR) 4451-X (with SM-ES3X-16-P, SM-ES3X-24-P, SM-D-ES3X-48- P, PVDM4-32, PVDM4-64, PVDM4-128 and PVDM4-256) and Integrated Services Router (ISR) 4431(with PVDM4-32, PVDM4-64, PVDM4-128 and PVDM4-256), referred to in this document as the modules, routers, or by their specific model name. This security policy describes how the module meets the security requirements of FIPS 140-2 and how to run the module in a FIPS 140-2 mode of operation.

FIPS 140-2 (Federal Information Processing Standards Publication 140-2 — Security Requirements for Cryptographic Modules) details the U.S. Government requirements for cryptographic modules. More information about the FIPS 140-2 standard and validation program is available on the NIST website at http://csrc.nist.gov/groups/STM/cmvp/index.html.

### *1.1 References*

This document deals only with operations and capabilities of the module in the technical terms of a FIPS 140-2 cryptographic module security policy. More information is available on the module from the following sources:

- The Cisco Systems website (http://www.cisco.com) contains information on the full line of products from Cisco Systems.
- The NIST Cryptographic Module Validation Program website (http://csrc.nist.gov/groups/STM/cmvp/index.html) contains contact information for answers to technical or sales-related questions for the module.

## *1.2 FIPS 140-2 Submission Package*

The security policy document is one document in a FIPS 140-2 Submission Package. In addition to this document, the submission package includes:

Vendor Evidence

- Finite State Machine
- Other supporting documentation as additional references

With the exception of this non-proprietary security policy, the FIPS 140-2 validation documentation is proprietary to Cisco Systems, Inc. and is releasable only under appropriate non-disclosure agreements. For access to these documents, please contact Cisco Systems, Inc. See "Obtaining Technical Assistance" section for more information.

Page 1 of 19

<sup>©</sup> Copyright 2015 Cisco Systems, Inc.

## **2 Module Description**

### *2.1 Cisco ISR4451-X and ISR4431*

The Cisco Integrated Services Router (ISR) 4451-X (with SM-ES3X-16-P, SM-ES3X-24-P, SM-D-ES3X-48-P, PVDM4-32, PVDM4-64, PVDM4-128 and PVDM4-256) and Integrated Services Router (ISR) 4431(with PVDM4-32, PVDM4-64, PVDM4-128 and PVDM4-256) are a highly scalable WAN and Internet Edge router platform that delivers embedded hardware acceleration for multiple Cisco IOS XE Software services without the need for separate service blades. In addition, the Cisco ISR 4451-X and 4431Routers are designed for business-class resiliency, featuring redundant Route and Embedded Services Processors, as well as software-based redundancy.

With routing performance and IPsec VPN acceleration around ten-fold that of previous midrange aggregation routers with services enabled, the Cisco 4400 Series Integrated Services routers provide a cost-effective approach to meet the latest services aggregation requirement. This is accomplished while still leveraging existing network designs and operational best practices.

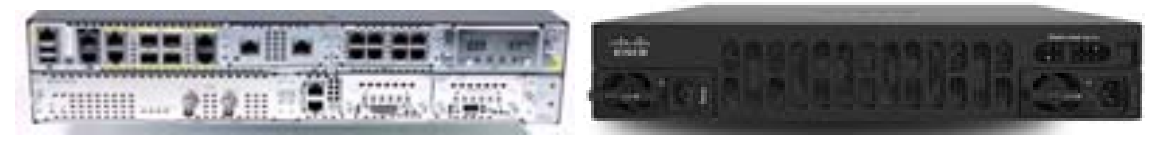

**ISR 4451-X** 

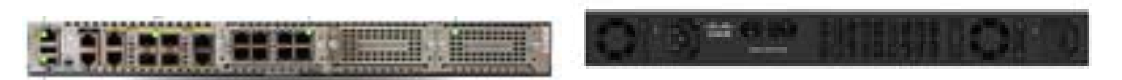

**ISR 4431** 

| <b>Feature Name</b>                | <b>Description</b>                   |  |
|------------------------------------|--------------------------------------|--|
| <b>IKE/IPsec</b>                   | Used for securing data plane traffic |  |
| <b>RADIUS</b>                      | Used for external authentication     |  |
| SNMP <sub>v3</sub>                 | Used for remote management           |  |
| SSHv2                              | Used for secure configuration        |  |
| TACACS+                            | Used for external authentication     |  |
| TLS (HTTPS)                        | Used for secure configuration        |  |
| <b>GetVPN</b>                      | Used for data plane traffic          |  |
| Cube/sRTP                          | Used for securing data traffic       |  |
| MACSec (M-ES3X-16-P, SM-ES3X-24-P, | Used for data plane traffic. This    |  |
| $SM-D-ES3X-48-P$ only)             | service is not allowed in FIPS mode  |  |
|                                    | of operation.                        |  |

**Table 1: Supported Services** 

Page 2 of 19

© Copyright 2015 Cisco Systems, Inc.

### *2.2 Embedded Services Processor (ESP)*

The Cisco 4451-X and 4431 Embedded Service Processor (ESP) is based on the innovative, industry-leading Cisco QuantumFlow Processor for next-generation forwarding and queuing in silicon. These components use the first generation of the hardware and software architecture known as Cisco QuantumFlow Processor.

The ESP provides centralized forwarding-engine options for the Cisco 4451-X and 4431 Router.

The Cisco 4451-X and 4431 ESP is responsible for the data-plane processing tasks, and all network traffic flows through them. The modules perform all baseline packet routing operations, including MAC classification, Layer 2 and Layer 3 forwarding, quality-ofservice (QoS) classification, policing and shaping, security access control lists (ACLs), VPN, load balancing, and NetFlow.

It should be noted that the Cisco 4451-X and 4431use an integrated ESP and as such does not have a distinct part number.

## *2.3 Router Processor (RP)*

The Cisco 4451-X and 4431 Route Processor addresses the route-processing requirements of carrier-grade IP and Multiprotocol Label Switching (MPLS) packet infrastructures. Not only does it provide advanced routing capabilities, but it also monitors and manages the other components in the Cisco 4451-X and 4431 Router.

It should be noted that the Cisco 4451-X and 4431 employ an integrated RP.

## *2.4 Packet Voice Digital Signal Processor Module (PVDM)*

The Cisco Fourth-Generation Packet Voice Digital Signal Processor Module (PVDM4) enables Cisco 4431 and 4451-X Integrated Services Routers (ISRs) to provide rich-media capabilities such as high-density voice connectivity, conferencing, transcoding, media optimization, translating, and secure voice in Cisco Unified Communications Solutions.

The fourth-generation packet voice digital-signal-processor (DSP) modules are available in four densities listed under hardware configuration.

### *2.5 Next Generation Etherswitch (SM-ES)*

SM-ES3X-16-P, SM-ES3X-24-P, SM-D-ES3X-48-P are the next Generation Layer 3 EtherSwitch Service Modules (ESM) for 29XX/ 39XX/ISR/ESG product families with 16 port, 24 port and 48 port. It is based off of the ESTG's Catalyst 3560-X series switches, with Power Over Ethernet Plus (POE+) providing up to 30 watts of power per port. Additional improvements include IEEE 802.3ae Media Access Control Security (MACSec) port-based, and hop-to-hop. MACSec cannot be used while in FIPS mode of operation.

Page 3 of 19

© Copyright 2015 Cisco Systems, Inc.

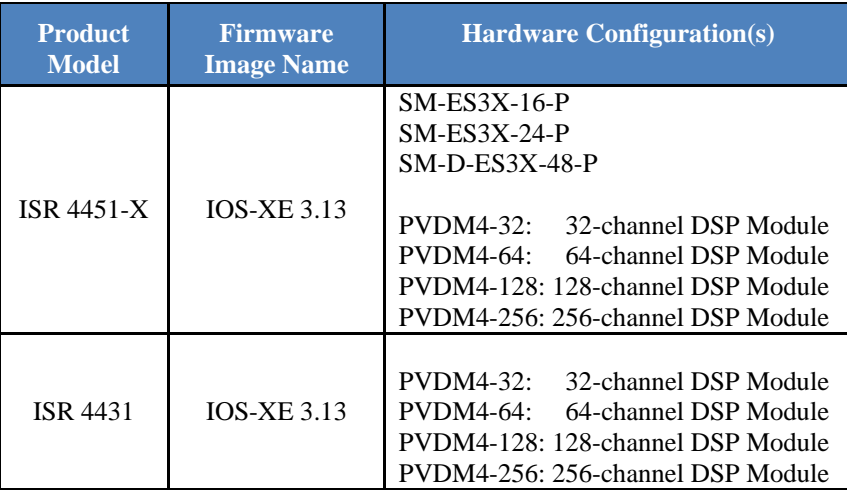

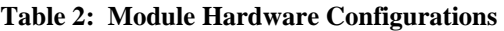

#### *2.6 Module Validation Level*

The following table lists the level of validation for each area in the FIPS PUB 140-2.

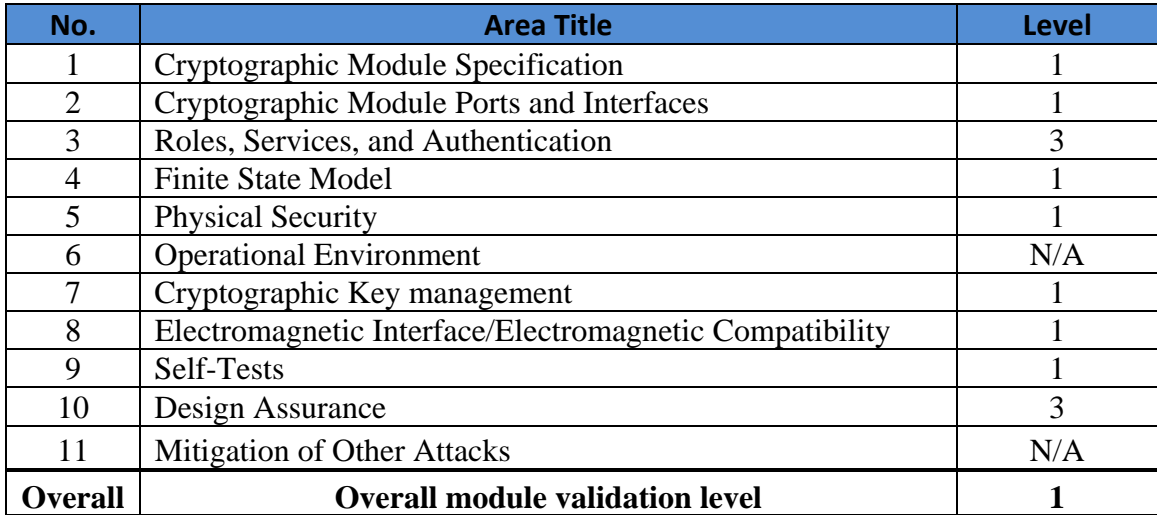

**Table 3: Module Validation Level** 

## **3 Physical Security Description with Cryptographic Boundary**

The Cisco 4451-X and 4431 are dual rack unit (2RU) and single rack unit (1RU) respectfully, housed in a metal case. The Cisco 4451-X and 4431 are classed as a

Page 4 of 19

© Copyright 2015 Cisco Systems, Inc.

multiple-chip standalone cryptographic module made with production grade components and standard passivation. There cryptographic boundary is defined as the entire unit encompassing the "top," "front," "left," "right," and "bottom" surfaces of the metal case.

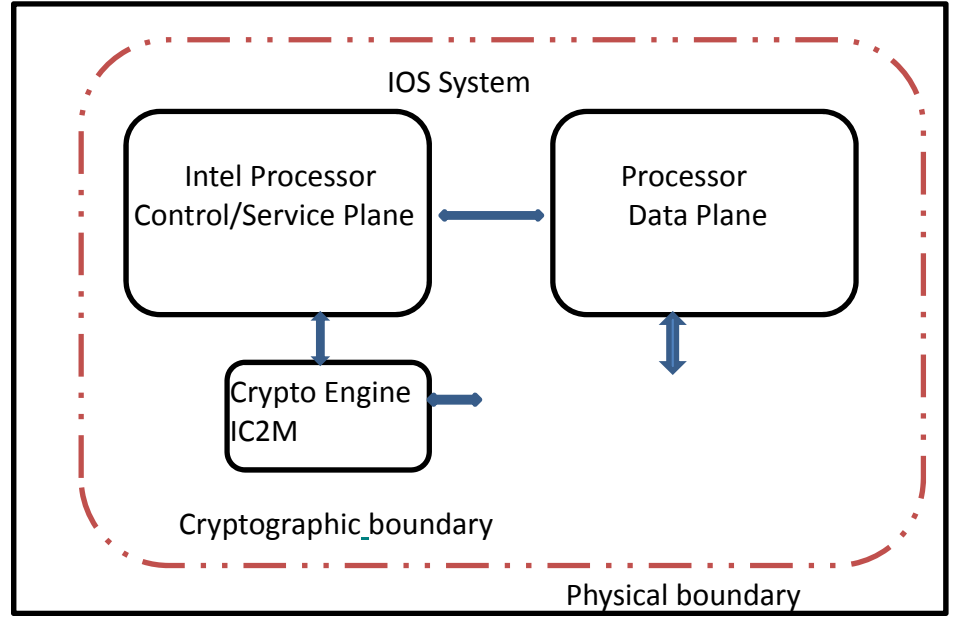

**Diagram 1- Block Diagram** 

# **4 Cryptographic Module Ports and Interfaces**

Each module provides a number of physical and logical interfaces to the device, and the physical interfaces provided by the module are mapped to four FIPS 140-2 defined logical interfaces: data input, data output, control input, and status output. The logical interfaces and their mapping are described in the following tables:

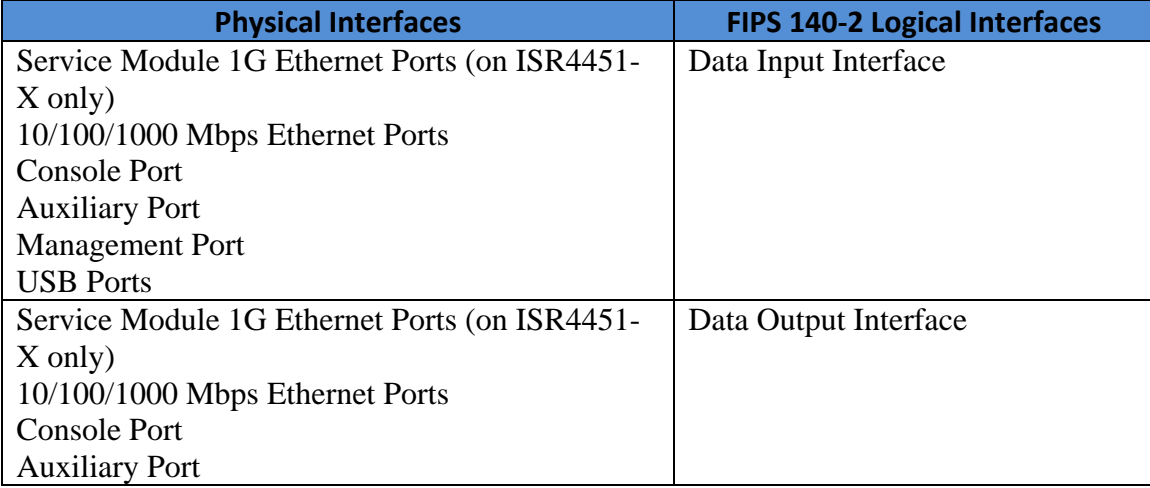

Page 5 of 19

© Copyright 2015 Cisco Systems, Inc.

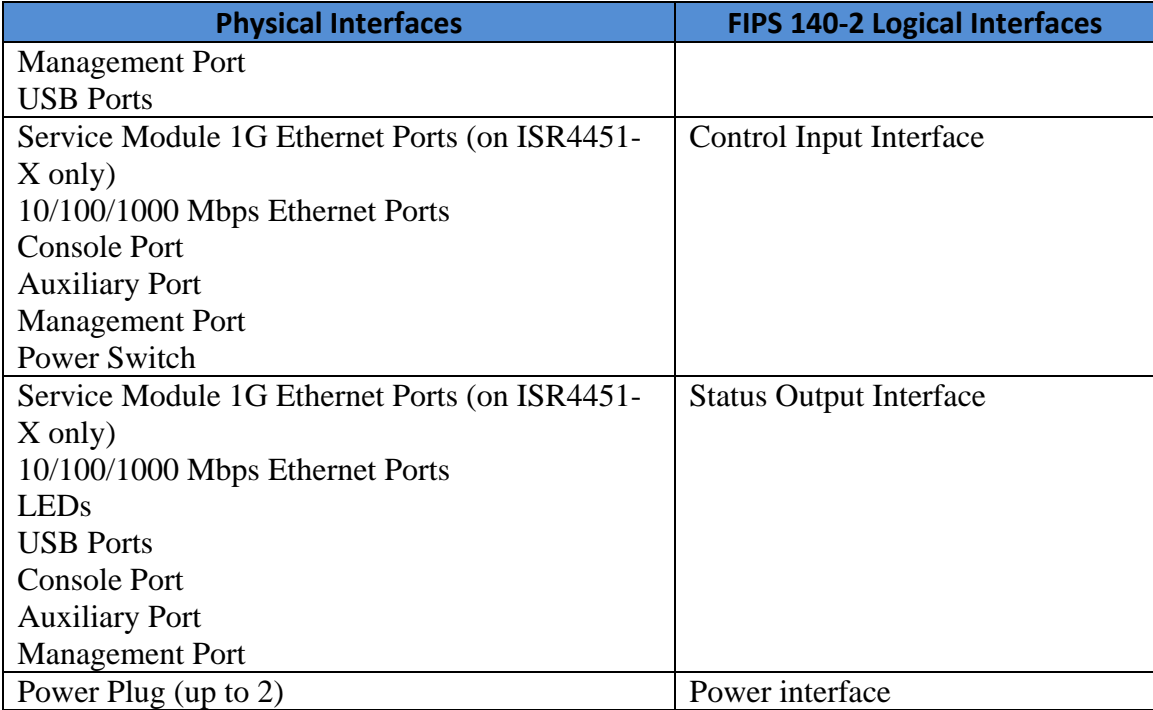

**Table 4: Cisco 4431 and 4451-X** 

## **5 Roles, Services, and Authentication**

Authentication is identity-based. Each user is authenticated upon initial access to the module. There are two main roles in the router that operators may assume: the Crypto Officer role and the User role. The administrator of the router assumes the Crypto Officer role in order to configure and maintain the router using Crypto Officer services, while the Users exercise only the basic User services. The module supports RADIUS and TACACS+ for authentication. A complete description of all the management and configuration capabilities of the modules can be found in the Cisco ISR 4400 Integrated Services Routers Software Configuration Guide Manual and in the online help for the modules.

The User and Crypto Officer passwords and all shared secrets must each be at least eight (8) characters long, including at least one letter and at least one number character, in length (enforced procedurally). See the Secure Operation section for more information. If six (6) integers, one (1) special character and one (1) alphabet are used without repetition for an eight (8) digit PIN, the probability of randomly guessing the correct sequence is one (1) in 4,488,223,369,069,440 (this calculation is based on the assumption that the typical standard American QWERTY computer keyboard has 10 Integer digits, 52 alphabetic characters, and 32 special characters providing 94 characters to choose from in total. Since it is claimed to be for 8 digits with no repetition, then the calculation should

Page 6 of 19

© Copyright 2015 Cisco Systems, Inc.

be 94 x 93 x 92 x 91 x 90 x 89 x 88 x 87). In order to successfully guess the sequence in one minute would require the ability to make over 74,803,722,817,824 guesses per second, which far exceeds the operational capabilities of the module.

Additionally, when using RSA-based authentication, RSA key pair has a modulus size of 2048 bits, thus providing between 112 bits of strength. Assuming the low end of that range, an attacker would have a 1 in  $2^{112}$  chance of randomly obtaining the key, which is much stronger than the one in a million chance required by FIPS 140-2. To exceed a one in 100,000 probability of a successful random key guess in one minute, an attacker would have to be capable of approximately  $5.19x10^{28}$  attempts per minute, which far exceeds the operational capabilities of the modules to support.

#### *5.1 User Services*

A User enters the system by accessing the console/auxiliary port with a terminal program or SSH v2 session to a LAN port or the 10/100 management Ethernet port. The module prompts the User for their username/password combination. If the username/password combination is correct, the User is allowed entry to the module management functionality. The services available to the User role accessing the CSPs, the type of  $access - read (r)$ , write (w) and zeroized/delete (d) – and which role accesses the CSPs are listed below.

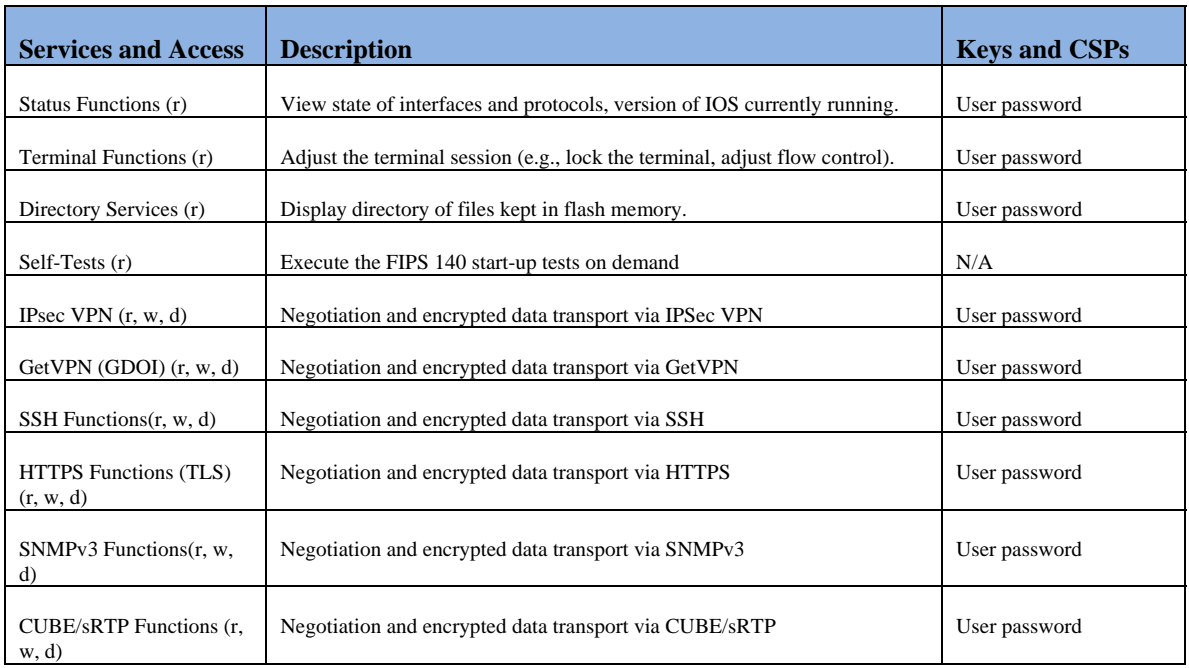

#### **Table 5: User Services**

Page 7 of 19

© Copyright 2015 Cisco Systems, Inc.

### *5.2 Crypto Officer Services*

A Crypto Officer enters the system by accessing the console/auxiliary port with a terminal program or SSH v2 session to a LAN port or the 10/100 management Ethernet port. The Crypto Officer authenticates in the same manner as a User. The Crypto Officer is identified by accounts that have a privilege level 15 (versus the privilege level 1 for users). A Crypto Officer may assign permission to access the Crypto Officer role to additional accounts, thereby creating additional Crypto Officers.

The Crypto Officer role is responsible for the configuration and maintenance of the router. The services available to the User role accessing the CSPs, the type of access – read (r), write (w) and zeroized/delete (d) – and which role accesses the CSPs are listed below.

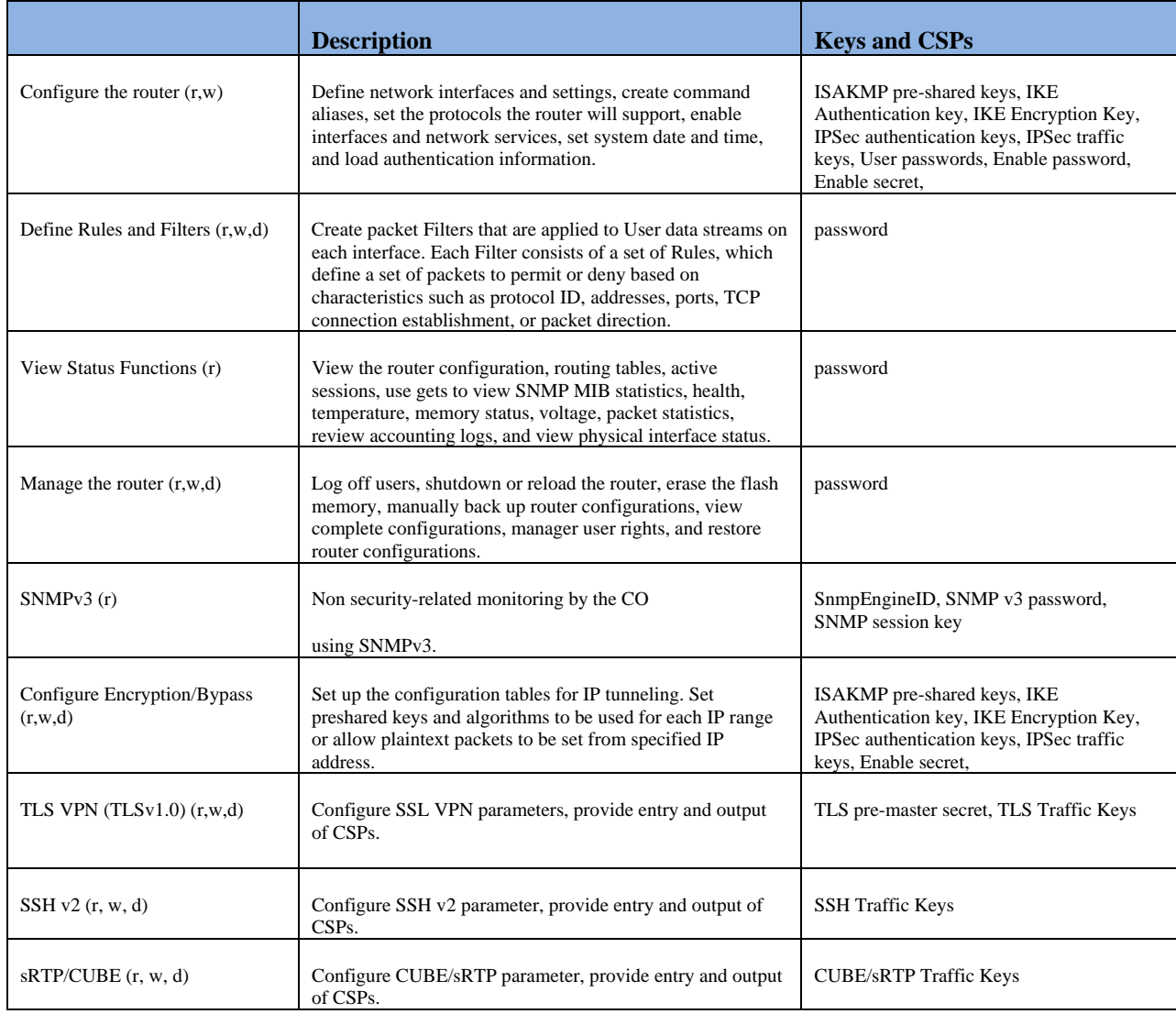

Page 8 of 19

© Copyright 2015 Cisco Systems, Inc.

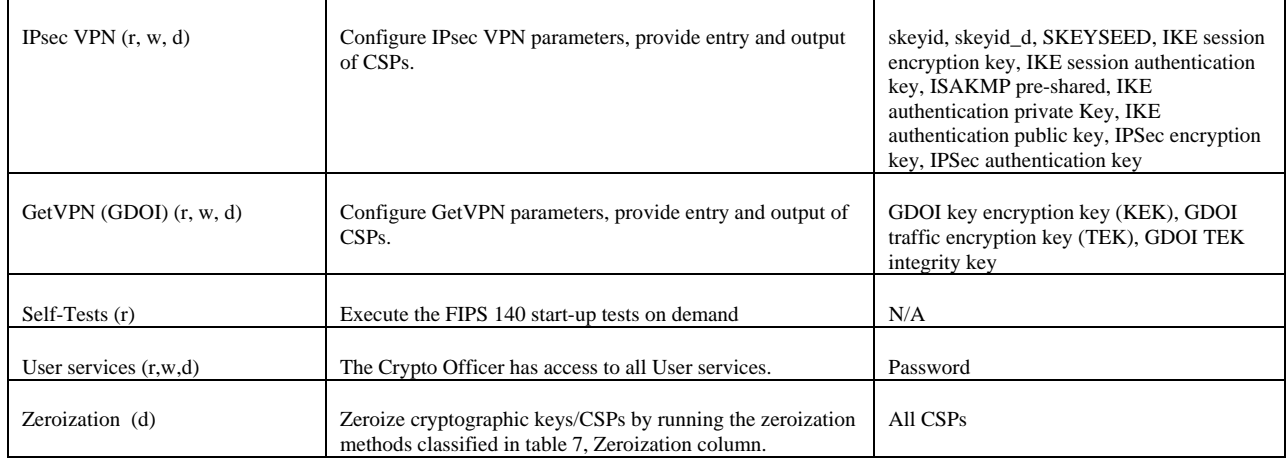

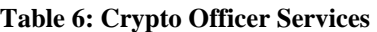

### *5.3 Non-FIPS mode Services*

The following non-FIPS mode services are available to the User and the Crypto Officer. However neither the User nor the Crypto Officer are allowed to operate these services while in FIPS mode of operation because use of the following non-FIPS mode services are prohibited in a FIPS-approved mode of operation.

- MACSec
- IPSec/IKE with Diffie-Hellman 768-bit/1024-bit modulus, DES, HMAC-MD5 and MD5
- SSHv1 using RC4

#### *5.4 Unauthenticated User Services*

The services for someone without an authorized role are to view the status output from the module's LED pins and cycle power.

## **6 Cryptographic Key/CSP Management**

The module securely administers both cryptographic keys and other critical security parameters such as passwords. All keys are also protected by the password-protection on the Crypto Officer login, and can be zeroized by the Crypto Officer. All zeroization consists of overwriting the memory that stored the key. Keys are exchanged and entered electronically or via Internet Key Exchange (IKE). Keys/CSPs can be zeroized by running the zeroization methods classified in table 7, Zeroization column. The module supports the following critical security parameters (CSPs):

Page 9 of 19

© Copyright 2015 Cisco Systems, Inc.

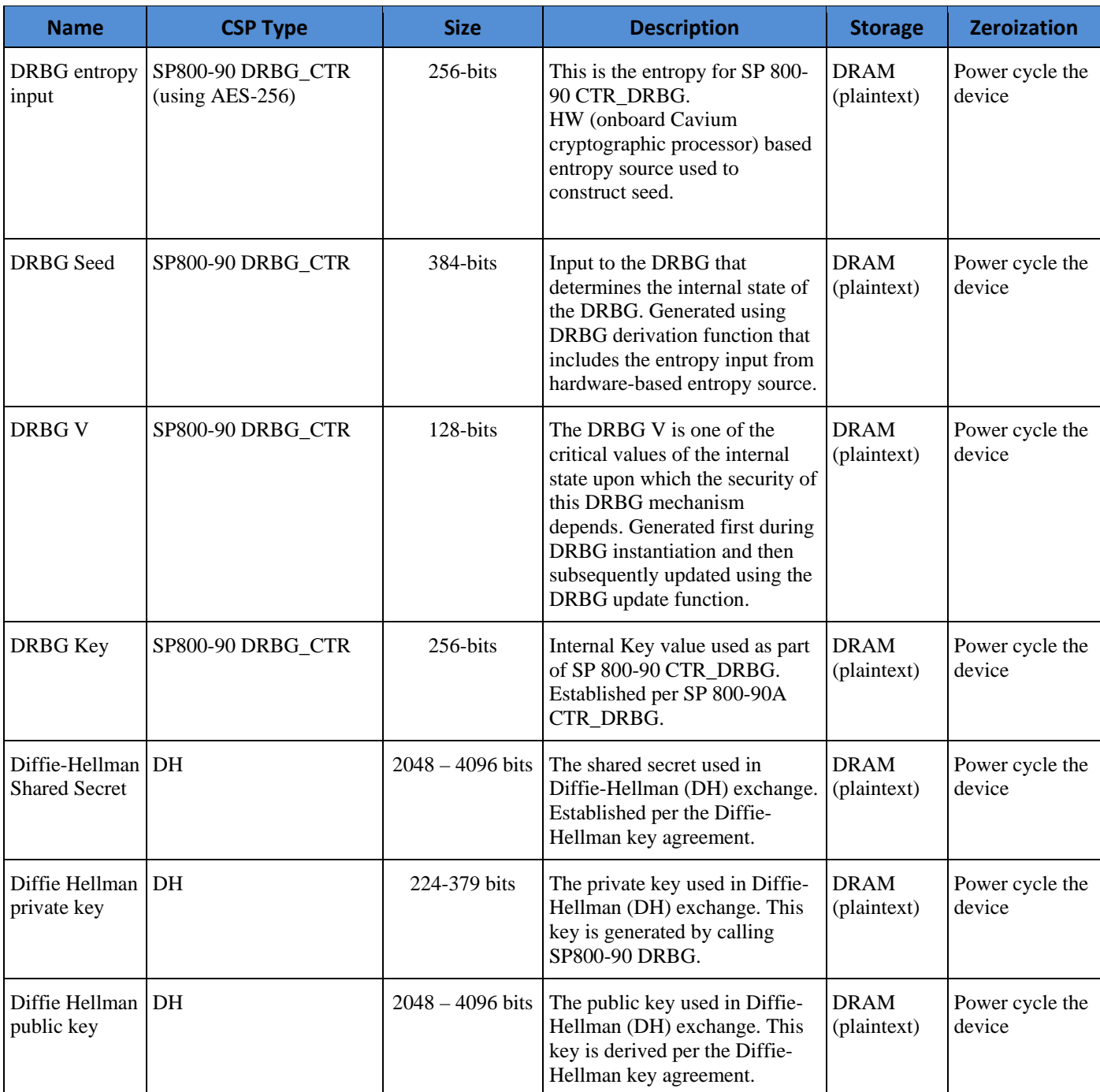

Page 10 of 19

© Copyright 2015 Cisco Systems, Inc.

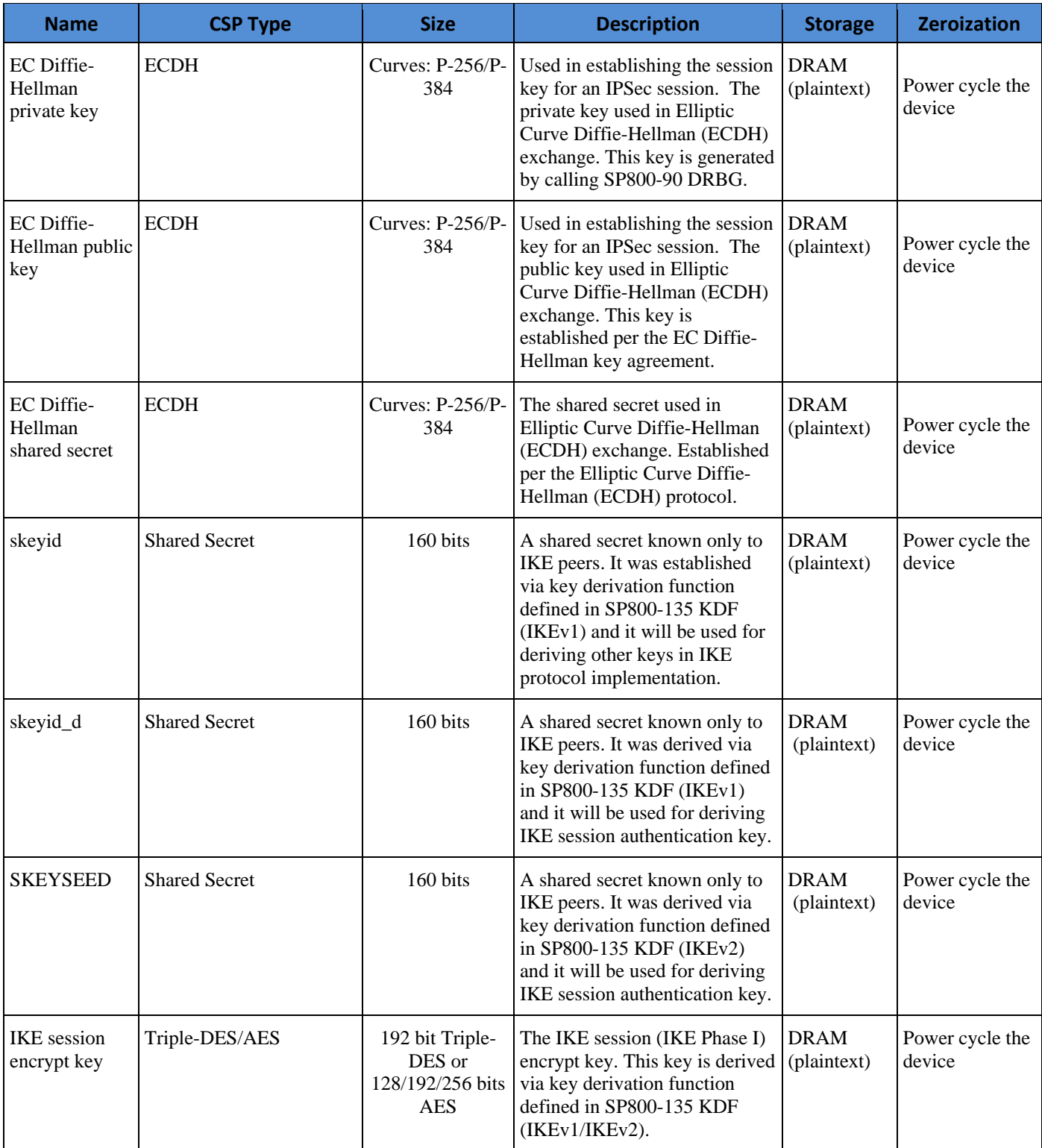

Page 11 of 19

© Copyright 2015 Cisco Systems, Inc.

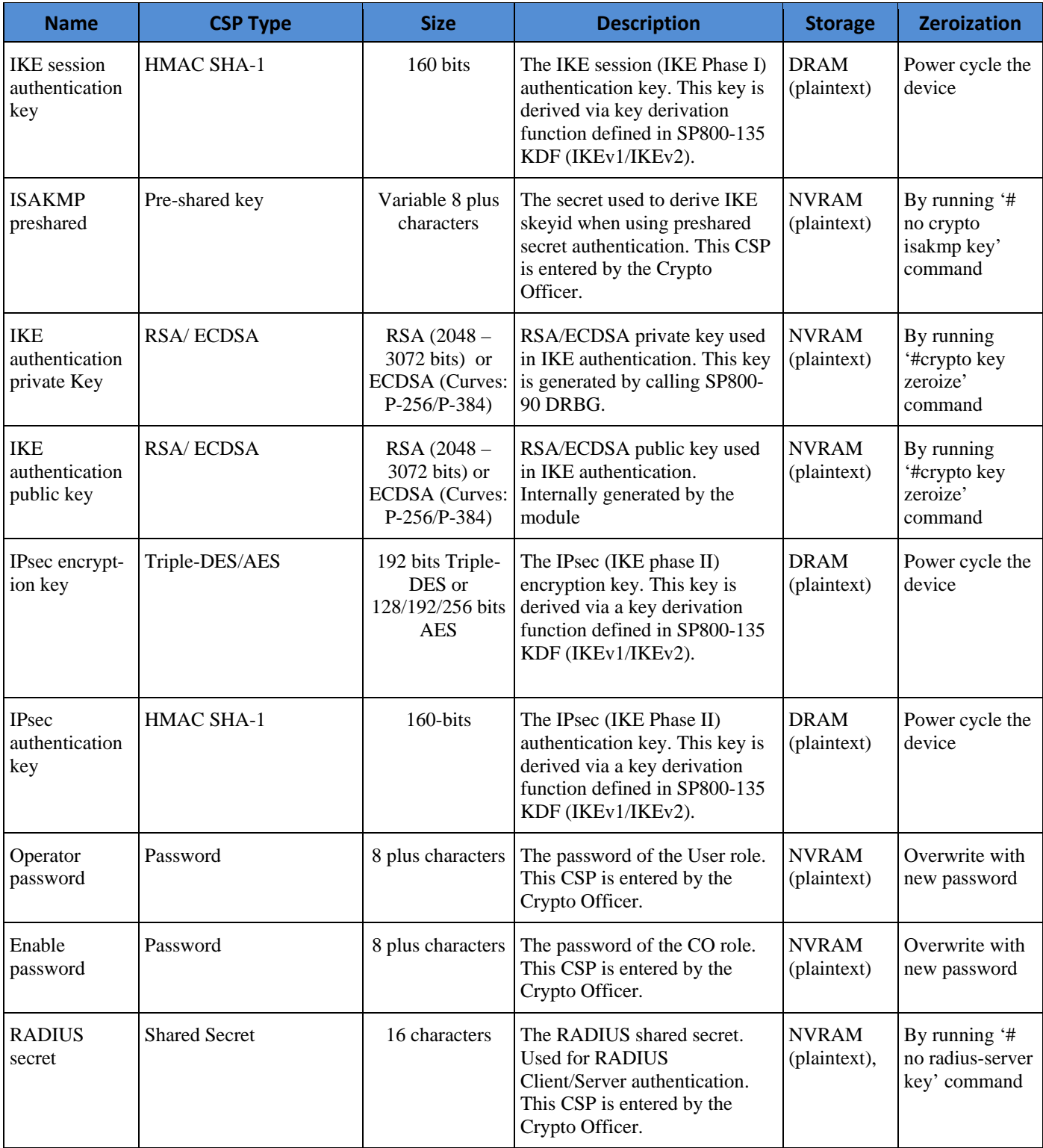

Page 12 of 19

© Copyright 2015 Cisco Systems, Inc.

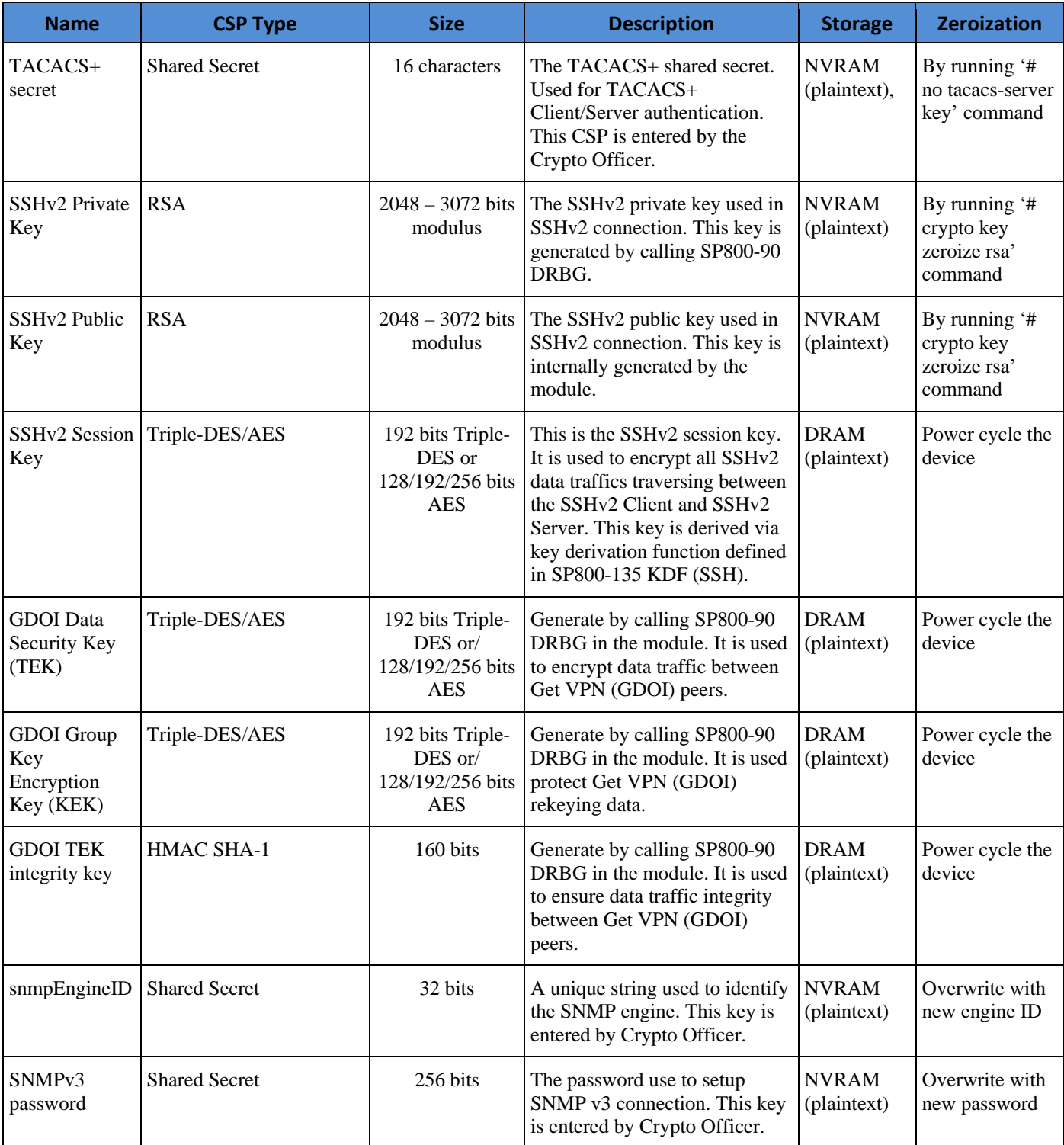

Page 13 of 19

© Copyright 2015 Cisco Systems, Inc.

| <b>Name</b>                          | <b>CSP Type</b> | <b>Size</b>        | <b>Description</b>                                                                                                    | <b>Storage</b>             | <b>Zeroization</b>        |
|--------------------------------------|-----------------|--------------------|----------------------------------------------------------------------------------------------------|----------------------------|---------------------------|
| SNMP <sub>v3</sub><br>session key    | <b>AES</b>      | 128 bits           | Encryption key used to protect<br>SNMP traffic. This key is<br>derived via key derivation<br>function defined in SP800-135<br>KDF (SNMPv3).                   | <b>DRAM</b><br>(plaintext) | Power cycle the<br>device |
| sRTP Master<br>Key                   | <b>AES</b>      | 128/196/256 bits   | This key is transported into the<br>module protected by a TLS<br>session. This Key is used to<br>derived sRTP Encryption key<br>and sRTP Authentication keys. | <b>DRAM</b><br>(plaintext) | Power cycle the<br>device |
| <b>sRTP</b><br>Encryption key        | <b>AES</b>      | 128/196/256 bits   | Derived from sRTP Master Key<br>via key derivation function<br>defined in SP800-135 KDF<br>(sRTP). This key is used to<br>encrypt/decrypt sRTP packets.       | <b>DRAM</b><br>(plaintext) | Power cycle the<br>device |
| <b>sRTP</b><br>Authentication<br>key | HMAC SHA-1      | $160 \text{ bits}$ | Derived from sRTP Master Key<br>via key derivation function<br>defined in SP800-135 KDF<br>(sRTP). This key is used to<br>authenticate sRTP packets.          | <b>DRAM</b><br>(plaintext) | Power cycle the<br>device |

**Table 7: CSPs Table** 

# **7 Cryptographic Algorithms**

## *7.1 Approved Cryptographic Algorithms*

The Cisco 4451-X and 4431 support many different cryptographic algorithms. However, only FIPS approved algorithms may be used while in the FIPS mode of operation. The following table identifies the approved algorithms included in the ISR 4451-X and 4431 for use in the FIPS mode of operation.

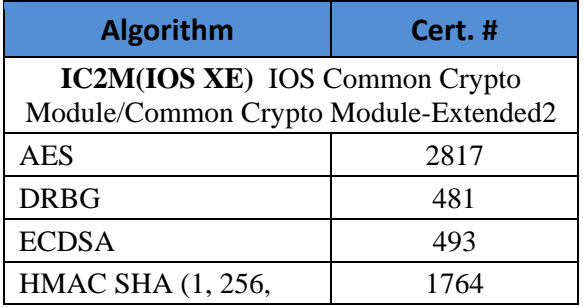

Page 14 of 19

© Copyright 2015 Cisco Systems, Inc.

| <b>Algorithm</b>                                      | Cert. #       |  |  |  |
|-------------------------------------------------------|---------------|--|--|--|
| 384, and 512)                                         |               |  |  |  |
| <b>CVL</b>                                            | 253           |  |  |  |
| <b>RSA</b>                                            | 1471          |  |  |  |
| SHS (SHA-1, 256, 384,<br>and $512$ )                  | 2361          |  |  |  |
| Triple-DES                                            | 1688/1670     |  |  |  |
| OCTEON II CN6600 Series Die (CN6635<br>and $CN6645$ ) |               |  |  |  |
| <b>AES</b>                                            | 2345          |  |  |  |
| HMAC (SHA-1, 224,<br>256, 384, 512)                   | 1454          |  |  |  |
| SHS (SHA-1, 224, 256,<br>384, 512)                    | 2022          |  |  |  |
| Triple-DES                                            | 1468          |  |  |  |
| Marvell 88E1340                                       |               |  |  |  |
| AES                                                   | 1024 and 1275 |  |  |  |

**Table 8: FIPS-Approved Algorithms for use in FIPS Mode** 

#### *7.2 Non-Approved Algorithms allowed for use in FIPS-mode*

The Cisco 4431 and 4451-X cryptographic module implements the following non-Approved algorithms that are allowed for use in FIPS-mode:

- Diffie-Hellman (key agreement; key establishment methodology provides 112 or 128 bits of encryption strength; non-compliant less than 112 bits of encryption strength)
- RSA (key wrapping; key establishment methodology provides 112 or 128 bits of encryption strength)
- EC Diffie-Hellman (key agreement; key establishment methodology provides 128 or 192 bits of encryption strength)
- GDOI (key wrapping; key establishment methodology provides 112 or 128 bits of encryption strength)
- NDRNG

Page 15 of 19

© Copyright 2015 Cisco Systems, Inc.

#### *7.3 Non-Approved Algorithms*

The Cisco 4431 and 4451-X cryptographic module implements the following non-Approved algorithms:

- $\bullet$  MD5
- DES
- HMAC-MD5
- $\bullet$  RC4

## *7.4 Self-Tests*

The modules include an array of self-tests that are run during startup and periodically during operations to prevent any secure data from being released and to insure all components are functioning correctly. The modules implement the following power-on self-tests:

### **7.4.1 Power-On Self-Tests (POSTs)**

- o IC2M (IOS Common Crypto Module) Algorithm Implementation
	- Firmware Integrity Test (HMAC SHA-256)
	- AES (encrypt and decrypt) KATs
	- AES GCM KAT
	- AES-CMAC KAT
	- DRBG KAT
	- ECDSA Pair-Wise Consistency Test
	- HMAC (SHA-1/SHA-256/SHA-384/SHA-512) KATs
	- RSA (sign and verify) KATs
	- Triple-DES (encrypt and decrypt) KATs
- o IOS Common Crypto Module-Extended2 Algorithm Implementation
	- Triple-DES (encrypt and decrypt) KATs
- o OCTEON II CN6600 Series Die (CN6635 and CN6645) Algorithm Implementation
	- AES (encrypt and decrypt) KATs
	- HMAC (SHA-1/SHA-256/SHA-384/SHA-512) KATs
	- Triple-DES (encrypt and decrypt) KATs
- o Marvell 88E1340 Algorithm Implementation
	- AES-GCM KAT

The modules perform all power-on self-tests automatically at boot. All power-on selftests must be passed before any operator can perform cryptographic services. The poweron self-tests are performed after the cryptographic systems are initialized but prior any

Page 16 of 19

© Copyright 2015 Cisco Systems, Inc.

other operations; this prevents the module from passing any data during a power-on selftest failure. In addition, the modules also provide conditional self-tests.

#### **7.4.2 Conditional Self-Tests**

- o Continuous Random Number Generator test for the FIPS-approved RNG (SP800-90a DRBG)
- o Continuous Random Number Generator test for the non-approved RNG
- o Pair-Wise Consistency Test for RSA
- o Pair-Wise Consistency Test for ECDSA
- o Conditional IPSec Bypass Test

## **8 Secure Operation**

#### *8.1 System Initialization and Configuration*

Step1 - The value of the boot field must be 0x0102. This setting disables break from the console to the ROM monitor and automatically boots. From the "configure terminal" command line, the Crypto Officer enters the following syntax:

config-register 0x0102

Step 2 - The Crypto Officer must create the "enable" password for the Crypto Officer role. Procedurally, the password must be at least 8 characters, including at least one letter and at least one number, and is entered when the Crypto Officer first engages the "enable" command. The Crypto Officer enters the following syntax at the "#" prompt:

enable secret [PASSWORD]

Step 3 - The Crypto Officer must set up the operators of the module. The Crypto Officer enters the following syntax at the "#" prompt:

Username [USERNAME]

Password [PASSWORD]

Step 4 – For the created operators, the Crypto Officer must always assign passwords (of at least 8 characters, including at least one letter and at least one number) to users. Identification and authentication on the console/auxiliary port is required for Users. From the "configure terminal" command line, the Crypto Officer enters the following syntax:

line con 0

password [PASSWORD]

login local

Page 17 of 19

© Copyright 2015 Cisco Systems, Inc.

Step 5 - The Crypto Officer may configure the module to use RADIUS or TACACS+ for authentication. Configuring the module to use RADIUS or TACACS+ for authentication is optional. If the module is configured to use RADIUS or TACACS+, the Crypto-Officer must define RADIUS or TACACS+ shared secret keys that are at least 8 characters long, including at least one letter and at least one number.

Step 6 - Dual IOS mode is not allowed. ROMMON variable IOSXE\_DUAL\_IOS must be set to 0.

Step 7 - In service software upgrade (ISSU) is not allowed. The operator should not perform in service software upgrade of a FIPS validated firmware image

Step 8 - Use of the debug.conf file is not allowed. The operator should not create the bootflash:/debug.conf file and use it for setting environment variables values.

**NOTE:** The keys and CSPs generated in the cryptographic module during FIPS mode of operation cannot be used when the module transitions to non-FIPS mode and vice versa. While the module transitions from FIPS to non-FIPS mode or from non-FIPS to FIPS mode, all the keys and CSPs are to be zeroized by the Crypto Officer.

## *8.2 IPsec Requirements and Cryptographic Algorithms*

Step 1 - The only type of key management that is allowed in FIPS mode is Internet Key Exchange (IKE).

Step 2 - Although the IOS implementation of IKE allows a number of algorithms, only the following algorithms are allowed in a FIPS 140-2 configuration:

- ah-sha-hmac
- esp-sha-hmac
- esp-3des
- esp-aes
- $\bullet$  esp-aes-192
- $\bullet$  esp-aes-256

Step 3 - The following algorithms shall not be used:

- MD-5 for signing
- MD-5 HMAC
- DES

Page 18 of 19

© Copyright 2015 Cisco Systems, Inc.

### *8.3 Protocols*

SNMP v3 over a secure IPsec tunnel may be employed for authenticated, secure SNMP gets and sets.

## *8.4 Cisco Unified Border Element (CUBE) TLS Configuration*

When configuring CUBE TLS connections, the following configuration command option must be executed to limit the TLS session options to FIPS-approved algorithms.

sip-ua

crypto signaling [strict-cipher]

### *8.5 Remote Access*

SSH access to the module is allowed in FIPS approved mode of operation, using SSH v2 and a FIPS approved algorithm.

## **9 Related Documentation**

This document deals only with operations and capabilities of the security appliances in the technical terms of a FIPS 140-2 cryptographic device security policy. More information is available on the security appliances from the sources listed in this section and from the following source:

• The NIST Cryptographic Module Validation Program website (http://csrc.nist.gov/groups/STM/cmvp/index.html) contains contact information for answers to technical or sales-related questions for the security appliances.

Page 19 of 19

© Copyright 2015 Cisco Systems, Inc.